# **Find HackerRank**

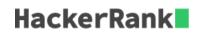

At HackerRank, we always want to find out how popular we are getting every day and have scraped conversations from popular sites. Each conversation fits in 1 line and there are N such conversations. Each conversation has at most 1 word that says *hackerrank* (all in lowercase). We would like you to help us figure out whether a conversation:

- 1. Starts with hackerrank
- 2. Ends with hackerrank
- 3. Start and ends with hackerrank

#### **Input Format**

First line of the input contains an integer, N. Then N lines follow. From the second line onwards, each line contains a set of W words separated by a single space

#### Constraints

- 1 <= N <= 10
- 1 <= W <= 100
- All the characters in *W* are lowercase alphabet characters.
- If C is the count of the characters in W, then  $1 \le C \le 20$

#### **Output Format**

For every line,

- 1. Print 1 if the conversation starts with hackerrank
- 2. Print 2 if the conversation ends with hackerrank
- 3. Print 0 if the conversation starts and ends with hackerrank
- 4. Print -1 if none of the above.

#### Sample Input

```
4
i love hackerrank
hackerrank is an awesome place for programmers
hackerrank
i think hackerrank is a great place to hangout
```

# Sample Output

1/2

### Explanation

The first conversation ends with *hackerrank* and hence 2 The second conversation starts with *hackerrank* and hence 1 The third conversation has only one word, it starts and ends with *hackerrank* and hence 0. The fourth conversation satisfies none of the above properties and hence -1.

## **Viewing Submissions**

You can view others' submissions if you solve this challenge. Navigate to the challenge leaderboard.